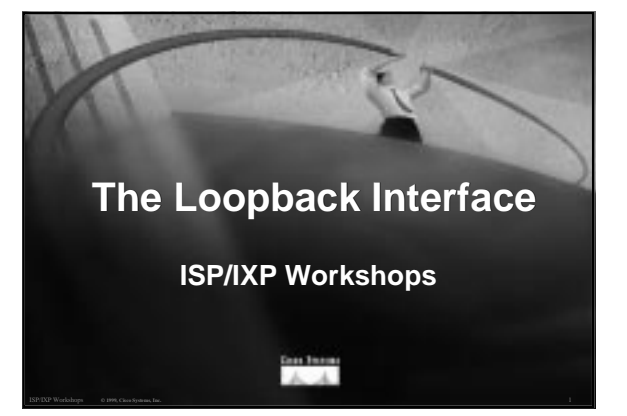

### **Overview**

- **Requires IOS 11.1CC, 12.0S or 12.0T ISP software trains**
- **Covers router access, security, information gathering, configuration and scalability.**

ISP/IXP Workshops **© 1999, Cisco Systems, Inc. www.cisco.com** 2

## **Motivation**

- **Most ISPs make use of the router loopback interface.**
- **IP address configured is a host address**
- **Configuration example:**

**interface loopback 0**

 **description Loopback Interface of CORE-GW3 ip address 215.18.3.34 255.255.255.255**

ISP/IXP Workshops **© 1999, Cisco Systems, Inc. www.cisco.com** 3

# **Motivation**

- **Loopback interfaces on ISP backbone usually numbered:**
	- **out of one contiguous block, or**
	- **using a geographical scheme, or**
	- **using a per PoP scheme**
- **Aim is to aid recognition and improve security**

ISP/IXP Workshops **© 1999, Cisco Systems, Inc. www.cisco.com** 4

## **Motivation**

**With routers using a loopback address as the source for all IP packets originating from the router, it becomes very easy to construct appropriate filters to protect management systems in the ISP's network operation centres**

ISP/IXP Workshops **© 1999, Cisco Systems, Inc. www.cisco.com** 5

**Router Access**

ISP/IXP Workshops **© 1999, Cisco Systems, Inc.** 6

**www.cisco.com**

# **Accessing the Router**

- **Put mapping of the router loopback address to router name into forward and reverse DNS.**
- **Telnet to router using loopback address, not interface address. ISP routers usually have multiple external paths and many interfaces.**

ISP/IXP Workshops **© 1999, Cisco Systems, Inc. www.cisco.com** 7

• **DNS Configuration example:**

**core-gw3 A 215.17.1.8 ; Loopback of router gw3**

## **Remote access using Telnet**

- **Remote access from the router using familiar telnet**
- **Configure telnet so that the loopback address is used in packets originating from the router**
- **Configuration example:**

ISP/IXP Workshops **© 1999, Cisco Systems, Inc. www.cisco.com** 8 **ip telnet source-interface Loopback0**

## **Remote access using RCMD**

- **Remote access from router using Unix style "rcmd"**
- **Configure RCMD so that the loopback address is used in packets originating from the router**
- **Configuration example:**

ISP/IXP Workshops **© 1999, Cisco Systems, Inc. www.cisco.com** 9 **ip rcmd source-interface Loopback0**

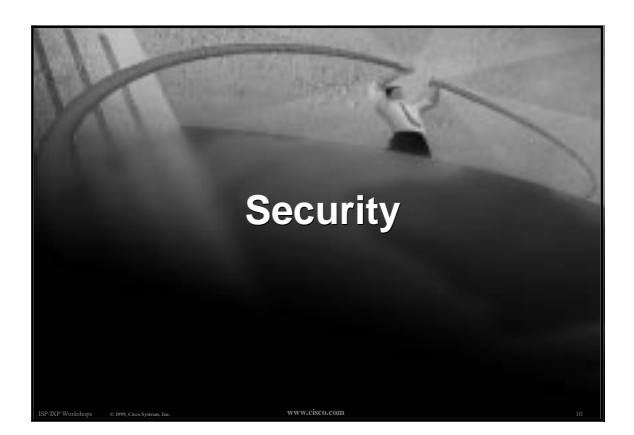

## **Management User Authentication**

- **TACACS+ distributed authentication system for management access to routers**
- **Configure TACACS+ so that the loopback address is used in packets originating from the router**
- **Configuration example:**

ISP/IXP Workshops **© 1999, Cisco Systems, Inc. www.cisco.com** 11 **ip tacacs source-interface Loopback0 tacacs-server host 215.17.1.1**

## **Management User Authentication**

• **Motivation - Server Security:**

**TACACS+ servers can be protected by filters which only allow TACACS+ port to be accessed from loopback address block**

• **Motivation - Easy to read/process logs:**

**TACACS+ log records have the loopback address recorded as source address, not the egress interface.**

## **RADIUS User Authentication**

- **RADIUS distributed authentication system for dial user access to routers**
- **Configure RADIUS so that the loopback address is used in packets originating from the router**
- **Configuration example:**

**ip radius source-interface Loopback0 radius-server host 215.17.1.1 auth-port 1645 acct-port 1646**

ISP/IXP Workshops **© 1999, Cisco Systems, Inc. www.cisco.com** 13

## **RADIUS User Authentication**

- **Motivation Server Security: RADIUS servers and proxies can be protected by filters which only allow RADIUS ports to be accessed from loopback address block**
- **Motivation Easy to read/process logs: RADIUS log records have the loopback address recorded as source address, not the egress interface.**

ISP/IXP Workshops **© 1999, Cisco Systems, Inc. www.cisco.com** 14

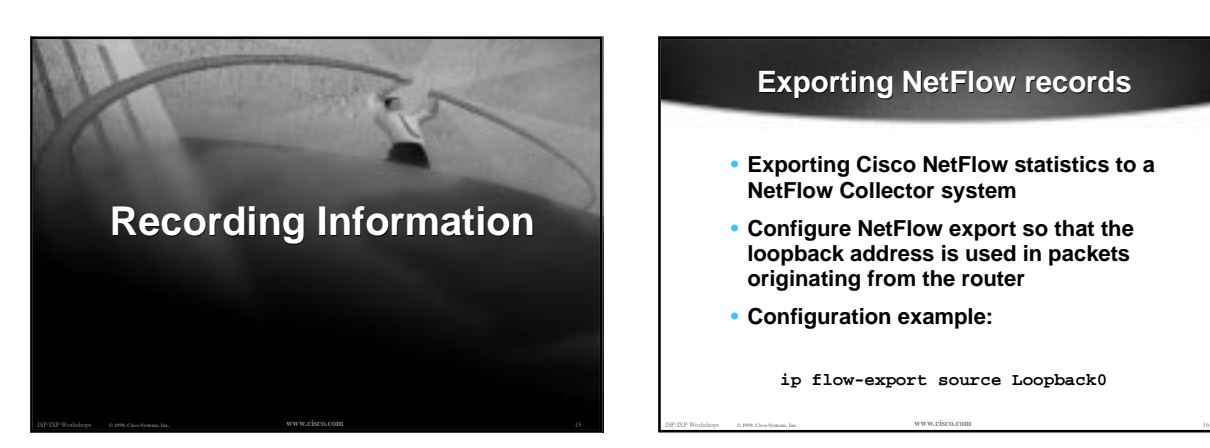

## **Exporting NetFlow records**

- **Exporting Cisco NetFlow statistics to a NetFlow Collector system**
- **Configure NetFlow export so that the loopback address is used in packets originating from the router**
- **Configuration example:**

**ip flow-export source Loopback0**

## **Exporting NetFlow records**

• **Motivation - Server Security:**

**NetFlow collector can be protected by filters which only allow the specified flow port to be accessed from loopback address block**

ISP/IXP Workshops **© 1999, Cisco Systems, Inc. www.cisco.com** 17

## **Logging Information**

- **Send logging information to a Unix or Windows SYSLOG server.**
- **Log packets leave router with loopback interface address as source**
- **Configuration example:**

**logging source-interface loopback0**

# **Logging Information**

• **Motivation - Server Security:**

**SYSLOG servers and proxies can be protected by filters which only allow the syslog port to be accessed from the loopback address block**

• **Motivation - Easy to read/process logs:**

**SYSLOG records have the loopback address recorded as source address, not the egress interface.**

ISP/IXP Workshops **© 1999, Cisco Systems, Inc. www.cisco.com** 19

#### **Network Time Protocol**

- **Network Time Protocol (NTP) used to synchronize the time on all the devices.**
- **NTP packets leave router with loopback address as source**
- **Configuration example:**

**ntp source loopback0 ntp server 169.223.1.1 source loopback 1**

ISP/IXP Workshops **© 1999, Cisco Systems, Inc. www.cisco.com** 20

## **Network Time Protocol**

• **Motivation - NTP Security:**

**NTP systems can be protected by filters which only allow the NTP port to be accessed from the loopback address block**

• **Motivation - Easy to understand NTP peerings:**

**NTP associations have the loopback address recorded as source address, not the egress interface.**

ISP/IXP Workshops **© 1999, Cisco Systems, Inc. www.cisco.com** 21

# **SNMP**

- **If SNMP is used, send traps from router using loopback address as source.**
- **Configuration example:**

**snmp-server trap-source Loopback0 snmp-server host 169.223.1.1 community**

ISP/IXP Workshops **© 1999, Cisco Systems, Inc. www.cisco.com** 22

## **SNMP**

- **Motivation SNMP Server Security:**
	- **SNMP management systems can be protected by filters which only allow the SNMP port to be accessed from the loopback address block**
- **Motivation Easy to read/process trap information:**

**SNMP traps have the loopback address recorded as source address, not the egress interface.**

ISP/IXP Workshops **© 1999, Cisco Systems, Inc. www.cisco.com** 23

## **Core Dumps**

- **Core dump feature allows routers to transfer an image of memory to a specified FTP server in case of a crash.**
- **Configure core dumps to use the loopback interface address as source.**
- **Configuration example: ip ftp source-interface loopback 0 exception protocol ftp exception dump 169.223.32.1**

# **Core Dumps**

- **Motivation Core Dump FTP Server Security:**
	- **FTP server used for core dumps can be protected by filters which only allow the FTP port to be accessed from the loopback address block**

**This FTP server should NOT be visible to the public**

ISP/IXP Workshops **© 1999, Cisco Systems, Inc. www.cisco.com** 25

## **Configuration using TFTP**

ISP/IXP Workshops **© 1999, Cisco Systems, Inc.** 26

**Configuration and Scalability**

- **Configuring the router using TFTP from tftp server**
- **Saving router configuration to a tftp server**

**Configuration using TFTP**

- **Configure TFTP so that the loopback address is used in packets originating from the router**
- **Configuration example:**

ISP/IXP Workshops **© 1999, Cisco Systems, Inc. www.cisco.com** 27 **ip tftp source-interface Loopback0**

#### • **Motivation - TFTP Server Security:**

**TFTP server used to store configurations and IOS images can be protected by filters which only allow the TFTP port to be accessed from the loopback address block**

**This TFTP server should NOT be visible to the public**

ISP/IXP Workshops **© 1999, Cisco Systems, Inc. www.cisco.com** 28

## **Interface Configuration**

• **"ip unnumbered"**

**no need for an IP address on point-to-point links keeps IGP small**

- **Configuration example:**
- **interface loopback 0**
- **ip address 215.17.3.1 255.255.255.255 !**
- **interface Serial 5/0 ip unnumbered loopback 0**
- 
- **! ip route 215.34.10.0 255.255.252.0 Serial 5/0**

ISP/IXP Workshops **© 1999, Cisco Systems, Inc. www.cisco.com** 29

# **Router ID**

- **If the loopback interface exists and has an IP address, that is used as the router ID in routing protocols - stability!**
- **If the loopback interface does not exist, or has no IP address, the router ID is the highest IP address configured - danger!**

# **Stable iBGP configuration**

- **Use loopback interface**
	- **it never goes away**
	- **ISP routers usually have multiple external paths**

## • **Configuration example:**

**interface loopback 0 ip address 215.17.1.34 255.255.255.255 router bgp 200 neighbor 215.17.1.35 remote-as 200 neighbor update-source loopback 0**

# **Multiple parallel eBGP Sessions**

ISP/IXP Workshops **© 1999, Cisco Systems, Inc. www.cisco.com** 32

- **eBGP to loopback addresses** • **eBGP prefixes**
- **learned with loopback address as next hop**
- **parallel paths to loopback address allows load-sharing**

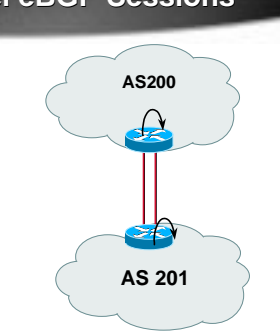

# **Summary**

ISP/IXP Workshops **© 1999, Cisco Systems, Inc. www.cisco.com** 31

- **Loopback interface is not "redundant" or "superfluous"**
- **Multitude of uses to ease security, access, management, information and scalability of router and network**
- **Protects the ISP's Management Systems**

ISP/IXP Workshops **© 1999, Cisco Systems, Inc. www.cisco.com** 33

• **Use the loopback!**

**Thank You! Any Questions?**

ISP/IXP Workshops **© 1999, Cisco Systems, Inc.** 34